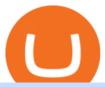

### ama cryptocurrency tradestation algorithmic trading most extreme elimination challenge tv show coin mine

https://www.virakortho.com/wp-content/uploads/case-bone-loss-3.jpg|||CASE: Bone Loss - Virak Orthopedics|||1200 x 900

https://thumbs.dreamstime.com/z/bitcoin-national-german-hat-digital-currency-crypto-money-finance-symbol-miner-bit-coin-criptocurrency-virtual-concept-118797243.jpg|||Bitcoin In National German Hat. Bitcoin. Digital Currency ...|||1173 x 1300

https://thumbs.dreamstime.com/z/bitcoin-mining-miniature-people-digging-bitcoin-mining-miniature-people-digging-valuable-coin-wood-background-116353336.jpg|||Bitcoin Mining Miniature People Digging Stock Photo ...|||1300 x 957

Forex Trading Course - Learn At Your Own Pace - riskcuit.com

This is how car repair loans should be. Get a fast, affordable loan with flexible terms.

Open MT4, then click "File" "Login with trading account". In the pop-up window, enter your account number, trader password and select "OctaFX-Real' for real accounts or "OctaFX-Demo" if you login with a demo account.

Download MT4. Get private download link via email upon signing up. MetaTrader 4 web version. MetaTrader 4 for iOS. MetaTrader 4 for Android. up to 1:500 leverage. 32 currency pairs, gold and silver. earn 25% more. What is OMG Network (OMG)? - Forex Recommend

https://inc42.com/wp-content/uploads/2020/04/Feature\_Image\_Crypto-4-3-1.jpg?is-pending-load=1|||Crypto Updates: Binance Acquires CoinMarketCap, Mining ...|||1360 x 1020

Digifox | Finance for everyone Get Paid In Crypto For the first time in history, Digifox allows nearly one billion people to earn a portion of all of their salary in crypto. With Digifox, you can choose your allocation, setup your wallet of choice, and start getting paid in crypto. Download the app and join the waitlist to get early access.

OMG coin became available to buy through the OmiseGo ICO. An ICO is an initial coin offering. Its a way for new cryptocurrencies to raise the funds they need to develop their product. The OmiseGo ICO was handled by Bitcoin Suisse in 2017 and raised 25 million US Dollars (USD). Since the OmiseGo ICO, the price of OMG coin has gone up steadily.

Watch MXC: Most Extreme Elimination Challenge - Free TV.

 $https://external-preview.redd.it/uLiBNL7LaghIHNvNQD6yOPaX1fIcG1ui-G7PcHfc5\_g.jpg?auto=webp\& s=e84e912e9c15c1919a39c90b73099e290f75ecec|||AMA on r/cryptocurrency is now LIVE! Join us there and Ask ...|||1920 x 1080$ 

https://news.nmnandco.com/wp-content/uploads/2020/05/17429/lets-not-be-amazed-that-multimillionaire-adel e-can-lose-weight-1068x843.jpg|||Lets Not Be Amazed that Multimillionaire Adele Can Lose ...|||1068 x 843 https://i1.wp.com/howtofix.guide/wp-content/uploads/2021/07/Hwidcleaner-exe-virus.jpg?resize=1536%2C78 4&ssl=1||Hwidcleaner.exe Virus (Coin Miner Trojan) Removal||1536 x 784

https://bitcoinpros.xyz/wp-content/uploads/2019/12/Kucoin-New-Image-1200x780-1.png|||KuCoin Adds Margin Trading for KCS with 10x Leverage ...|||1200 x 780

https://thumbs.dreamstime.com/z/gold-bitcoin-coins-background-stock-market-mining-figures-mining-gold-bitcoin-coins-background-stock-market-mining-106820963.jpg|||Gold Bitcoin Coins On A Background Of Stock Market Mining ...||1300 x 957

Videos for Omg+crypto

Cryptocurrency Ask Me Anything (AMA) Sessions CryptoCalibur

https://www.wallpapermaiden.com/wallpaper/44200/download/1920x1080/bitcoing-altcoing-crypto-currency-coins-mining-technology.jpeg|||Download 1920x1080 Bitcoing, Altcoing, Crypto Currency ...|||1920 x 1080 OMG Network OMG Price Index and Live Chart CoinDesk 20

https://i2.wp.com/howtofix.guide/wp-content/uploads/2021/04/App-exe-virus.jpg?w=1620&ssl=1|||App.exe Virus (Coin Miner Trojan) Removal|||1620 x 827

Download - Decentralized Peer-to-Peer Digital Currency

How to SHORT Crypto on KuCoin! Works in the US! - YouTube

Most Extreme Elimination Challenge - Free Shipping on ebay

Most Extreme Elimination Challenge's debut pits America's stoic butcher industry workers against wacky cartoon voice-over artists. Challenges include: Sinkers & Drop, Wall Buggers, and Boulder Dash. 2: 2 & Quot; Donors vs. Addicts& Quot; Addicts: April 19, 2003 ()

http://1.bp.blogspot.com/-eN0FU0ddlGM/U1KVFNZxn0I/AAAAAAAAAU/wys-wxsK1LU/s1600/ERM-Sy stem-V3.png|||Trading System Database Design Securities Master ...|||1348 x 853

https://bitcoin.co.uk/wp-content/uploads/2019/04/bitcoin-highlights-tim-drapers-ama.jpg|||Bitcoin Highlights from Recent Tim Drapers AMA - Bitcoin UK||1920 x 1080

Learn how to download and install on PC the most comfortable forex trading MetaTrader 4, following OctaFX step-by-step guide.

https://www.compareforexbrokers.com/wp-content/uploads/2020/10/FXCM-SA-Trading-Platforms.jpg|||Forex Brokers Regulated By FSCA For South Africans in 2021|||2060 x 810

https://www.quantumfinancial.org/wp-content/uploads/Perla.png|||Perla | Experts in Algorithmic Trading Systems Development ...|||1685 x 883

https://news.cryptorank.io/wp-content/uploads/2020/05/AMA\_Recap.png|||Phemex Exchange AMA Recap - Cryptorank News|||2560 x 1404

How to SHORT SALE cryptocurrency on Kucoin! - YouTube

Metatrader 4 tersedia di platform web yang cocok untuk OS Windows, Linux dan Mac. MT4 juga dapat diakses dari smartphone atau tablet, baik itu memiliki OS iOS maupun Android. Trade kapan pun dan di mana pun, dan memiliki akses ke informasi trading selama 24 jam sehari, bahkan saat Anda bepergian atau berlibur. EasyMiner download SourceForge.net

MXC: Most Extreme Elimination Challenge is a breakthrough comedy that premiered in the United States on Spike TV. Made from footage from the popular Japanese game show, Takeshi's Castle, it has been re-edited, rewritten, and re-voiced into a hilarious, intentionally over-produced, over-the-top modern, extreme-action sports show. Game Show 2003. Pluto TV.

You can now long or short cryptocurrencies on Kucoin.Learning how to long or short the market is a skill traders do have in their arsenal to ensure they alwa.

 $https://techbullion.com/wp-content/uploads/2021/06/icospeaks.jpg|||ICOspeaks~is~the~Best~Telegram~crypto~group~form~AMA~...\\||1908~x~970~$ 

octafx.com. Customer support Login to your personal area octafx.com .

Programmatic Trading - Lowest Cost Broker - Algo trading

Unusual Options Activity - Start Trading Unusual Activity

https://inc42.com/wp-content/uploads/2019/07/15-20-Cryptocurrency-f.jpg?is-pending-load=1||India Hasnt Banned Cryptocurrency, Cryptokart Shuts Down ...||1360 x 1020

OMG Network Crypto Price Prediction, News, and Analysis (OMG)

 $https://atomicwallet.io/blog/wp-content/uploads/2020/03/nano\_ama\_atomic966.png|||AMA with Nano. Report|||1920 x 1080$ 

Sign In

OMG Crypto: 12 Things for Potential Investors to Know About .

https://cdn.geckoandfly.com/wp-content/uploads/2016/12/bitcoin-miner.jpg|||10 ASIC Bitcoin GUI Mining Software For Microsoft Windows ...|||1399 x 787

Home - Digifix

Our trading systems are algorithmic or rules based and are used to make trading decisions in the financial markets and generate long and short trading signals that can be traded automatically in the futures, ETFs, and

stock markets around the world. Our strategies can be leased or purchased and fully automated on your computer or server. Due to the complexity of Market Timing & Systematic Entries, we do not sell strategies off the shelf in order to avoid automating a strategy in a.

Most Extreme Elimination Challenge (MXC) is an American comedy television program that aired on Spike TV from 2003 to 2007. It is a re-purpose of footage from the Japanese game show Takeshi's Castle, which originally aired in Japan from 1986 to 1990.

 $https://support.kucoin.plus/hc/article\_attachments/900008858183/\____.jpeg|||[Essential\ for\ Newbies]\ What is the Settlement Method of ...|||1125 x 2304$ 

OctaFx (free) download Windows version

https://www.cryptimi.com/wp-content/uploads/2020/05/kucoin-chromia-ama.jpg|||KuCoin to Giveaway 50,000 CHR During AMA | Cryptimi|||1372 x 791

Download Miner. 2. Unzip package. if you don't have an archiver, download and install from WinRAR or WinZip. 3. Open file BTCminerDEMO.exe. 4. The first time you run the program it takes longer to load. It may take up to 10 - 20 minutes. 5.

here is video about octafx pc app login and trading. here is video about octafx pc app login and trading.

#### **DIGIFIX**

Algorithmic Trading Software Reviews - Tradestation vs .

https://howtofix.guide/wp-content/uploads/2021/01/amd-exe-miner.jpg|||AMD.exe Virus (Coin Miner Trojan) Removal How To Fix Guide|||1880 x 960

 $https://mir-s3-cdn-cf.behance.net/project\_modules/1400/c0e6dd63491775.5ab268868dce5.jpg|||Coin\ Miner\ on\ Behance|||1400\ x\ 1050$ 

Get Started with Forex Trading - Open a Forex Trading Account

#### OctaFX MT4 Web client

https://cdn.substack.com/image/fetch/w\_1200,c\_limit,f\_jpg,q\_auto:good,fl\_progressive:steep/https:%2F%2Fb ucketeer-e05bbc84-baa3-437e-9518-adb32be77984.s3.amazonaws.com%2Fpublic%2Fimages%2F68305654-bd11-44ec-bd61-b674c276bb79\_1135x887.png|||How To Short Crypto On Kucoin : KuCoin under test: Review ...|||1135 x 887

https://newsbit.nl/wp-content/uploads/2021/02/AdobeStock\_241690841-scaled.jpeg|||Ripple volume ligt hoger dan in 2017 nu XRP stijgt tot \$1 ...|||2560 x 1637

Most Extreme Elimination Challenge (TV Series 20032007) cast and crew credits, including actors, actresses, directors, writers and more.

https://i.pinimg.com/originals/be/5a/1a/be5a1a813f0de40c5907df966fb2f3be.jpg|||CryptoCurrency : Hiway & Description : Ward of the composition of the composition of t

Most+extreme+elimination+challenge+tv+show - Image Results

Buy, Sell & Store Bitcoin - Buy Bitcoin & Store Instantly

What is AMA in Cryptocurrency? (More Than You Think) - Cryptooof

Age of Cryptocurrency AMA Top Questions HERE

Bitcoin Crash Live: How to Short on KUCOIN TUTORIAL - YouTube

Watch MXC: Most Extreme Elimination Challenge Prime Video

Options Trading Made Easy - Beginner's Guide To Trading

https://i.redd.it/0w46lz5ktlvz.png|||GroestlCoin Developer AmA - Tomorrow 9pm CET, 4pm EDT ...|||1920 x 1280

AMATEN Price (AMA) - Cryptocurrency Prices, Charts And.

MXC aka Most Extreme Elimination Challenge is one of the only original shows On Spike TV that is worth ANYTHING. Most of their shows have died and been buried but MXC keeps on going. What they did was take an old Japanese game show and turned it into a NEW show, cutting it up, pasting it back together with new names, voce overs and tons of humor.

Most Extreme Elimination Challenge (TV Series 20032007) - IMDb Most Extreme Elimination Challenge:

With Victor Wilson, Christopher Darga, John Cervenka, Mary Scheer. A silly Japanese game show on which contestants are painfully eliminated through barely possible stunts and events, most taking place above pools of mud. Menu Movies

Cubehash and Keccak Optimizations. Can color RVN/day line with secondary release Ravencoin Miner v2.4 (COLOR) To correctly color the RVN/day line please read color.txt. v2.3. Fix for Hamsi! 6% increase in overall hash rate. v2.2.2. Ubuntu support. v2.2.

Bitcoin & Erypto Mining Software GUI & Erypto Miner

https://image.winudf.com/v2/image1/Y29tLmZsdWZmeWZhaXJ5Z2FtZXMuaWRsZW1pbmVydHljb29uX3 NjcmVlbl81XzE1ODE3MDU2ODdfMDQy/screen-5.jpg?fakeurl=1&type=.jpg|||Download Idle Miner Tycoon (MOD, Unlimited Coins) 3.46.1 ...||1920 x 1280

Algorithmic Trading - jonathankinlay.com

OMG Network (OMG) Price Prediction 2022, 2023, 2024

https://i.pinimg.com/originals/b9/2c/ea/b92cea6960dd98827a4397559c8a3b0b.jpg|||CryptoCurrency

Highlights of Waltonchains August 2018 ... || 1706 x 1137

https://i1.wp.com/howtofix.guide/wp-content/uploads/2021/03/Onedrive-exe-virus.jpg?w=1880&ssl=1||| Onedrive.exe Virus (Coin Miner Trojan) Removal|||1880 x 960

https://www.cryptopolitan.com/wp-content/uploads/2019/08/golden-bitcoins-and-chinese-flag-PJM2NG5-scal ed.jpg|||THE GREAT AMA 2019: THE FUTURE OF BLOCKCHAIN TECHNOLOGY ...|||2560 x 1707 https://atomicwallet.io/blog/wp-content/uploads/2020/02/unstoppabledomains\_ama\_digest\_atomic.png|||AMA Session with Unstoppable Domains. Report|||1920 x 1080

AMA Crypto Risk Gauge Analysis What this means: InvestorsObserver gives AMATEN (AMA) a high risk rank. This means the price of the cryptocurrency can swing wildly with very little trading activity, as measured by the dollar value of the AMATEN changing hands.

https://assets-global.website-files.com/5cc1a690df4e901766e92dcd/5d9e89b5def1a7396d774dd1\_defi.jpg|||Ar e "Exclusive" DeFi Platforms Hurting Crypto Adoption?|||1920 x 1080

https://www.sierrachart.com/images/MarketDepthHistoricalGraph.png|||Forex Market Depth - 1 Min Easy Forex Scalping Strategy|||1177 x 799

https://miningdiscounts.com/wp-content/uploads/2020/09/dash-macd-settings.jpg|||BEST MACD SETTINGS FOR BITCOIN AND CRYPTO Best Bitcoin ...||1542 x 912

#### MetaTrader 4 - OctaFX

Earn 10x Profit (Sell Short) on Margin . - KuCoin Help Center

The DigiFix van - often seen buzzing around Buxton! Most makes of Sky Digibox have their own common faults - usually displaying "NO SATELLITE SIGNAL IS BEING RECEIVED" or stuck in STANDBY. At DigiFix we upgrade receivers by fitting better specified components than were originally used, and we carry out any improvements or modifications .

https://news.bitcoin.com/wp-content/uploads/2019/09/cann-bch.jpg|||Esports, Cannabis and BCH: First AMA With Bitcoin.com CEO ...|||1600 x 800

SmartFi Becomes The Official Cryptocurrency Platform of .

Newbies Must Read: Ultimate Guide to . - KuCoin Help Center

Seasons

Videos for Digifix

If you would like to know where to buy OMG Network, the top cryptocurrency exchanges for trading in OMG Network stock are currently Binance, Currency.com, Mandala Exchange, OKEx, and CoinTiger. You can find others listed on our crypto exchanges page. To learn more about this project, check out our deep dive into OMG Network, now the OMG Foundation.

The cryptocurrency picked up a bid near \$6 last month as the lure of making free money from the impending Boba Network airdrop drew demand. OMG also benefited from the broad-based rally in coins.

DigiFix: A Unique Versatile Small Bone Mini Ex-Fix by Virak.

https://www.virakortho.com/wp-content/uploads/case-9-dupuytren-disease-4.jpg|||Case 9: Dupuytren Disease - Virak Orthopedics|||1200 x 900

**Episodes** 

https://inc42.com/wp-content/uploads/2019/10/Feature\_Image\_Crypto-F.jpg|||UNICEF Cryptocurrency Fund, E-Money Licence To Coinbase ...|||1360 x 1020

But for algorithmic trading systems of intermediate frequency the choice appears almost unlimited. The problem with retail trading tools like TradeStation, Multicharts, or Amibroker, is that they are designed primarily for single-asset strategies.

Most Extreme Elimination Challenge - Wikipedia

Mining Setup Bitcoin Comparison Community Specs ©Vertcoin 2021 - Open Source - Created Jan 10, 2014. Vertcoin is not funded nor controlled by any entity, it is simply an open source GPU Bitcoin variant that mirrors BTC development.

For Newbies: KuCoin Margin Trading Tutorial; For newbies: Debt Ratio is the Key to Affect Your Profit or Loss; Earn 10x ProfitBuy Long on Margin Trading (Cartoon) Earn 10x Profit (Sell Short) on Margin Trading (Cartoon) How to Claim the "Interest Free" coupon from KuCoin Margin; Top 3 KuCoin Margin Tips That You Should Know!

 $https://lachainecrypto.com/wp-content/uploads/2018/03/couverture-lachainecrypto-trend.png|||Analyse \\tendances crypto - La Chaine Crypto|||1280 x 853 \\$ 

Step 1 - Transfer assets to your Futures account Step 2 - Predict the BTC price trends to go LONG or SHORT A.Go long in the uptrend B. Go short in the downtrend Step 3 - Close your positions when the BTC goes up or down! A .When BTC rises, sell your long positions to reap the profit! B. When BTC declines, buy short positions to reap the profit! 2.

https://thumbs.dreamstime.com/z/d-man-miner-mining-golden-bitcoin-coin-white-background-38909856.jpg||| 3d Man Miner Mining Golden Bitcoin Stock Illustration ...|||1300 x 1320

How to long and short cryptocurrency futures on Kucoin - YouTube

The 6th DigiFinex AMA took place on August 31st, with the CEO of the Sydney Stock Exchange, Michael Go, to open up on how SSX operates, and shares an exclusive point of view on the traditional financial industry and the future of cryptocurrency. The influences blockchain technology has on the traditional financial field will also be a main topic to be talked on.

https://s3.amazonaws.com/tradingview/b/BnKSi6Ea.png|||Forex Time Frame Correlation - Forex Scalping Strategy Forum|||1332 x 798

How to Short Cryptos on KuCoin CryptoChronicle.io

https://store-images.s-microsoft.com/image/apps.32830.13510798886678145.8 beea 846-ac1d-499d-8d0e-344a 499bf11c.2164700d-0423-469b-85c0-e30394dcb3a7|||Coin Miner for Windows 10|||1366 x 768

https://i.pinimg.com/originals/97/df/4c/97df4c5a01e31e6b12829e10a91c1445.jpg|||How To Use Kucoin App|||1434 x 956

DigiFinex Digital Assets Exchange - A trading platform for blockchain assets such as Bitcoin, Ethereum, Litecoin etc. DigiFinex mainly provides more than 100 types of digital currency assets trading and investments such as Bitcoin, BTC, including spot currency trading, currency leverage trading, off-site foreign currency trading, etc.

https://vistaragrowth.com/wp-content/uploads/2020/09/Amotization-Meme-Final.png|||Own Your Growth: The Case Against Amortizing Loans for ...|||1245 x 804

Get Bitcoin Miner Pool - Microsoft Store

Version 13 Extremes Algorithm indicator apps on TradeStation consist in PaintBar studies applicable to fund managers, long-term investors, day traders and swing traders. Our unique market timing software generates both long-term trend change as well as short-term day and swing trading signals on equities, ETFs, futures and currencies .

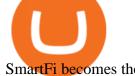

SmartFi becomes the official cryptocurrency platform of .

Beginning Algorithmic Trading with TradeStation Learn Algorithmic Trading With Our Course Beginning Trading with TradeStation! Here Is What You Get! Trading Strategies! Most traders struggle to find profitable and working trading strategies. Therefore, our course includes four ready-to-trade strategies that we use ourselves! Trade Selection

DigiFix DigiFix ir jauns, 2012. gad dibints digitls drukas uzmums, kur klientiem nodroina kvalitatvu darbu izstrdi un piedv augsta lmea apkalpoanas servisu. Produkti Cenas Drukas tehnoloijas Maketu sagatavoana Par DigiFix Kontakti DRUKTJI SIA DigiFix Produkti

https://windows-cdn.softpedia.com/screenshots/Bitcoin-Miner\_1.png|||Bitcoin miner free download|||1920 x 1080

https://cwstatic.nyc3.digitaloceanspaces.com/images/2/KuCoin New Trading View.png|||KuCoin Reviews, Trading Fees & Dryptos (2021) | Cryptowisser||1897 x 927

Extremes Algorithm - TradeStation TradingApp® Store .

In the promotion phase of Coin-X we present the user the opportunity to mine CNX-coins for free on the Coin-X Miner App. This is only for a limited amount of time and a limited amount of people. Every earned coin during a mining session has an unique encrypted code that is saved in the Blockchain.

http://network.artcenter.edu/wp-content/uploads/666158/mt5-price-action-indicator-candlestick-pattern-tekno.j pg|||Forex Algorithms - 9 images - forex currency strength ...|||1265 x 850

OMG Network price today, OMG to USD live, marketcap and chart.

Releases · Ravencoin-Miner/Ravencoin · GitHub

https://newsbit.nl/wp-content/uploads/2020/12/TON-scaled-1.jpeg|||Free TON gaat officieel live na bereiken genoeg ...|||2560 x 1440

The Hilarious Competition Show 'MXC' Filed A Lawsuit Against.

Octa FX - Official Site - Open An Account Today - octafx.com

Videos for Tradestation+algorithmic+trading

MetaTrader 4 login from OctaFX. After logging in, you'll be redirected to the MetaTrader platform. You'll see a big chart representing a particular currency pair. 3. At the top of the screen, you'll find a menu and a toolbar. Use the toolbar to create an order, change time frames and access indicators. MetaTrader 4 Menu Panel. 4.

OMG Tanks Over 25% as Exchanges See Record Inflows After BOBA.

https://lightblocksnews.com/wp-content/uploads/2020/11/a-1-scaled.jpg|||Cartesis AMA Recap with BinanceABU | LightBlocks ...|||2560 x 2442

Beginning Algorithmic Trading with TradeStation

A Beginners Guide To Options - 5 Winning Options Strategies

FREE Metatrader 4 Demo Account from OctaFX with Unlimited Access Opening a MetaTrader 4 Demo account is the best way for a new trader to check out the platform, get familiar with the tools, and learn trading techniques.

Get the latest AMATEN price, AMA market cap, trading pairs, charts and data today from the worlds number one cryptocurrency price-tracking website Cryptos: 16,680 Exchanges: 456 Market Cap: \$2,007,783,496,651 24h Vol: \$87,417,887,761 Dominance: BTC: 40.2% ETH: 19.2% ETH Gas: 165 Gwei

 $https://pbs.twimg.com/media/DyjrhCQWoAI3zZN.jpg|||Ark\ (ARK)\ -\ Community\ AMA\ -\ Cryptocurrency\ Calendar|||1200\ x\ 1068$ 

https://i.redd.it/b4xcd6ox55061.jpg|||Cannot withdraw: wallet is currently upgrading: kucoin|||1372 x 791

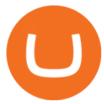

https://thumbs.dreamstime.com/z/miner-gold-coin-cartoon-character-payment-vector-illustration-miner-gold-coin-cartoon-character-payment-159668993.jpg|||Miner Gold Coin Cartoon Character For Payment Stock Vector ...|||1600 x 1689

 $http://fxtraders.info/content/downloads/screen-rating-1.jpg|||Forex\ Lot\ Size\ Calculator\ App\ |\ Forex\ Ea\ Low\ Drawdown|||1440\ x\ 860$ 

Digifix on ebay - Seriously, We Have Digifix

Most Extreme Elimination Challenge (TV Series 20032007) - IMDb

OMG Coin: The Complete OMG Crypto Guide & Drice Prediction

Caution! Be very careful trying to short sale cryptocurrency, especially if you are not familiar with the concept!First 5 users get 1,000 MTV on kucoin FREEh.

https://d.newsweek.com/en/full/1782679/price-graph.jpg|||SafeMoon Chases Binance Listing, AMA Teases Operation ...|||2500 x 1600

https://www.virakortho.com/wp-content/uploads/case-3-14-yo-p2-base-fracture-dislocation-4.jpg|||CASE 3: 14 y/o P2 Base Fracture-Dislocation - Virak ...|||1200 x 900

https://cryptoscreen.org/wp-content/uploads/2020/11/20201116\_091852-scaled.jpg|||NEW

CRYPTOCURRENCY PROJECT " FINDORA FOUNDATION" - CRYPTOSCREEN |||2560 x 1440

https://static.vecteezy.com/system/resources/previews/000/295/021/original/an-office-worker-mining-bitcoin-vector.jpg|||An Office Worker Mining Bitcoin 295021 - Download Free ...|||5709 x 3854

https://i.pinimg.com/originals/70/8b/68/708b688263390d0fb370482621c9750a.jpg|||CryptoCurrency: I am the creator of a bulletproof crypto ...|||2048 x 1536

OREM, UTAH January 14, 2022 (Motor Sports NewsWire) SmartFi, the open lending cryptocurrency platform, which launched in July 2021 and successfully completed a token launch of the SmartFi token (SMTF), has become the first ever official cryptocurrency platform of Monster Energy AMA Supercross.

Videos for Coin+miner+download

https://inc42.com/wp-content/uploads/2018/09/crypto-resize-1044x783.jpg|||Crypto~Updates:~Libra~Rival~Celo~Gets~Big~Backers,~Bitcoin~...|||1044~x~783~libra~Rival~Celo~Libra~Rival~Celo~Libra~Rival~Rival~

Videos for Most+extreme+elimination+challenge+tv+show

https://i0.wp.com/howtofix.guide/wp-content/uploads/2021/04/Yourphone-exe-virus.jpg?resize=1536%2C784 & amp;ssl=1||Yourphone.exe Virus (Coin Miner Trojan) Removal|||1536 x 784

https://www.tradingview.com/x/SSzcLWmV/|||TradersPost|||2616 x 1652

https://www.virakortho.com/wp-content/uploads/case-bone-loss-2.jpg|||CASE: Bone Loss - Virak Orthopedics|||1200 x 900

Bitcoin Crashing. Dogecoin Price Predictions Cryptocurrency news today. Bitcoin Live. Ethereum trade Analysis Crypto Trading Strategies. The best indicators .

 $https://i0.wp.com/inc42.com/wp-content/uploads/2019/03/25-02-mar-min.jpg?fit=1360\%2C1020\&ssl=1 \\ |Cryptocurrency\ This\ Week:\ Bitcoin\ Is\ Brilliant\ But,\ Not\ ... \\ ||1360\ x\ 1020\ Arrival 1020\ Arrival$ 

DigiFix

MXC: Most Extreme Elimination Challenge Apple TV

Amazon.com: MXC - Most Extreme Elimination Challenge Season.

https://jsecoin.com/wp-content/uploads/2020/02/ama1latoken.jpg|||LATOKEN AMA Write Up JSEcoin||1920 x 1280

DigiFix Ltd

DigiFinex AMA Recap Cryptocurrency, the Future of Finance

 $http://store-images.s-microsoft.com/image/apps. 8.9007199266486573. aa 92075e-486e-4c47-ba54-cb2b58b6b7a3. da 9834c4-61c2-4a7d-8014-18273920cd40 \\ ||| Bitcoin Miner for Windows 10 \\ ||| 1366 \times 768$ 

https://i1.wp.com/howtofix.guide/wp-content/uploads/2021/03/M6-bin-exe-virus.jpg?resize=1536%2C784&a mp;ssl=1||M6.bin.exe Virus (Coin Miner Trojan) Removal||1536 x 784

DigiFix Surgical Tech E3 - virakortho.com DIGIFIXiPhoneiPad3DSPSPmacbookDIGIFIX

https://cdn4.iconfinder.com/data/icons/gold-jewelry-metal/100/gold\_01\_17\_contour\_gold\_mine\_ore\_miner-1 024.png|||Coin, contour, gold, mine, miner, ore icon - Download on ...|||1024 x 1024

Orem, Utah SmartF i, the open lending cryptocurrency platform, which launched in July 2021 and successfully completed a token launch of the SmartFi token (SMTF), has become the first ever.

Bitcoin & Earning Software. Boost Profits by up to 30%! Over 100,000 Users Earning More Coins by using Cudos Cryptocurrency Miner. Download now.

MetaTrader4 Forex trading platform - Download

http://3.bp.blogspot.com/-5sf3jdYI1vg/UXd7UFv-8aI/AAAAAAAAEWg/SVdTX7H0Ogg/s1600/Rule-7-of-F orex-Day-Tading-Strategy.jpg|||Rules day trading forex open \* omadyqudubiyo.web.fc2.com|||1366 x 768 Coin-X - The Future of Crypto - coinx-miner.com

Cryptocurrency AMA is really a useful program for crypto community members. So, the projects each community member is holding should participate in respective cryptocurrency AMA programs to analyze their movements. Bear in mind that knowledge is power. And there is no alternative to cryptocurrency AMA programs for enlarging knowledge.

Steps to short cryptos on KuCoin. 1. Youll need to be set up with KuCoin and have your KuCoin account funded. 2. The next step will be to fund your KuCoin Futures account. Go to the Assets Overview homepage after logging in to your KuCoin account. In the . 3. On the top bar of the KuCoin .

 $https://appstoidewp.com/wp-content/uploads/2020/12/DownloadCOINMINER1.jpg|||Download \ Coin \ Miner \ | Appstoide|||1399 \ x \ 787$ 

https://coincheckup.com/blog/wp-content/uploads/Bitcoin-Ethereum-Litecoin.jpg|||Best Low Cap Cryptocurrency 2021 : The Best Low-Cap DeFi ...||1920 x 1080

MetaTrader4 Platform Trading Forex - Download

Download EasyMiner for free. A CPU/GPU miner for Litecoin, Bitcoin, besides other cryptocurrencies. EasyMiner is mostly a graphical frontend for mining Bitcoin, Litecoin, Dogeecoin and other various altcoins by providing a handy way to perform cryptocurrency mining using a graphical interface.

DOWNLOAD. The NiceHash OS Flash Tool will automatically download the latest NiceHash OS version and guide you through the bootable USB creation process. 1.0.6. DOWNLOAD. NiceHash OS Mining. Version:1.2.8. Advanced Linux based mining operating system for mining farms. DOWNLOAD.

KuCoin Futures has a price protection mechanism, the buy order price cannot exceed (mark price + mark price \*5%), and the sell order cannot exceed (mark price-mark price \*5%). This design is to protect the user's position, which can reduce the risk of users wearing positions under big market conditions. Vote. level 1. kucoin\_moderator. Mod  $\cdot$  4m.

The OMG Network price is forecasted to reach \$5.70676 by the beginning of March 2022. The expected maximum price is \$7.13345, minimum price \$4.85075. The OMG Network price prediction for the end of the month is \$5.70676. OMG Network price prediction for April 2022 The OMG Network price is forecasted to reach \$5.74298 by the beginning of April 2022.

Download Center NiceHash

 $https://geeq.io/wp-content/uploads/wu-yi-1eLUs\_frRpU-unsplash1-scaled.jpg|||Questions \& amp; Answers from Geeq \& amp; Gameofbitcoins AMA - Geeq|||2560 x 2090$ 

We will Be adding More Coins like Ethereum, Ripple, Litecoin, Bitcoin Cash, Dash etc Soon. DISCLAIMER: If you want to install and use Bitcoin Miner Pool App, Make sure Bitcoin is legal in your country before downloading or using the App.

Top Option Flow Dashboard - Unusual Options Activity

"MXC" (aka Most Extreme Elimination Challenge) is the ultimate comedic take on extreme sports competition. A side-splitting cross between Mystery Science Theater 3000, What's Up Tiger Lilly, The Iron Chef and the X Games, each episode pits two teams competing in some of the funniest, most hazardous

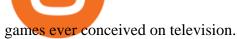

TradeStation Algorithmic Trading Algo Charts Pro

MXC: Most Extreme Elimination Challenge. Two teams compete in some of the funniest and most hazardous games ever made for TV in this hilarious spoof of extreme sports competitions. America's stoic butcher industry workers are pitted against wacky cartoon voice-over artists.

https://www.virakortho.com/wp-content/uploads/case-9-dupuytren-disease-1-1024x768.jpg|||Dupuytren-Disease-1-1024x768.jpg|||Dupuytren-Disease-1-1024x768.jpg|||Dupuytren-Disease-1-1024x768.jpg|||Dupuytren-Disease-1-1024x768.jpg|||Dupuytren-Disease-1-1024x768.jpg|||Dupuytren-Disease-1-1024x768.jpg|||Dupuytren-Disease-1-1024x768.jpg|||Dupuytren-Disease-1-1024x768.jpg|||Dupuytren-Disease-1-1024x768.jpg|||Dupuytren-Disease-1-1024x768.jpg|||Dupuytren-Disease-1-1024x768.jpg|||Dupuytren-Disease-1-1024x768.jpg|||Dupuytren-Disease-1-1024x768.jpg|||Dupuytren-Disease-1-1024x768.jpg|||Dupuytren-Disease-1-1024x768.jpg|||Dupuytren-Disease-1-1024x768.jpg|||Dupuytren-Disease-1-1024x768.jpg|||Dupuytren-Disease-1-Disease-1-Disease-1-Disease-1-Disease-Disease

List of Most Extreme Elimination Challenge episodes - Wikipedia

???? Join our FAMILY: https://www.linktr.ee/stonkaholics???? Donate for chance to be featured on our stream: https://streamlabs.com/stonkaholics/v2???? KuCoin: htt.

https://i.pinimg.com/originals/30/3a/6a/303a6a50e8c8fb0411d7a653bd974ab6.png|||Best Artificial Intelligence Trading Software UnBrick.ID|||1234 x 841

https://thumbs.dreamstime.com/z/visual-bitcoin-mining-diferent-way-dirty-miner-digging-huge-coin-deep-mine-golden-105509885.jpg|||Miner Digging Golden Bitcoin Coin In Dirty Mine Stock ...|||1300 x 951 https://thumbs.dreamstime.com/z/miniature-figure-as-miner-digging-coin-manual-labour-money-isolated-over-wooden-background-134421255.jpg|||Miniature Figure As Miner Digging Coin Stock Image - Image ...|||1600 x 1156

https://thumbs.dreamstime.com/z/bitcoin-currency-mining-logo-sign-vector-colorful-flat-design-crossed-picks-gold-coin-crypto-template-illustration-isolated-105106271.jpg|||Bitcoin Currency Mining Logo Sign Stock Illustration ...|||1300 x 1390

https://nettbutikk.digifix.no/wp-content/uploads/1157277\_3.jpg|||Samsung 34" LED Curved FreeSync LC34H890 - DigiFix Nettbutikk|||1600 x 1600

https://i.pinimg.com/originals/54/76/6f/54766fb360150b31ef71dc0c0abb620a.jpg|||CryptoCurrency Highlights of the VET Wallet and Token ...|||1706 x 1137

https://image.winudf.com/v2/image1/Y29tLmZsdWZmeWZhaXJ5Z2FtZXMuaWRsZW1pbmVydHljb29uX3 NjcmVlbl8xNF8xNTcxNDEzMDE0XzA2MA/screen-20.jpg?fakeurl=1&type=.jpg|||Download Idle Miner Tycoon (MOD, Unlimited Coins) 3.46.1 ...|||2208 x 1242

Yesterday evening, Wall Street Journal reporters and authors Paul Vigna and Michael Casey announced the release of their new co-authored book The Age of Cryptocurrency: How Bitcoin and Digital Money Are Challenging the Global Economic Order.. The pair took to Reddit overnight to take on one of the highly popular ask me anything (AMA) sessions for the uninitiated, a thread on which Reddit users can fire questions at the pair regarding as the name suggests anything.

Now updated! we have included requested features like dark mode, custom parameters, real time stats (web socket support), bug fixes and more! IMPORTANT: If you are upgrading from the previous version (1.0.1-beta), download the main version, it will use your previously saved address and settings, if you download the mfi you will need to setup your miner again, work will work fine though.

Digifix Is managing Local SEO for Kura Chiropractic Digifix created a website for optical shop Unique Eye Optique Digifix created a digital signage system for Unique Eye Optique Digifix created a website for home health care provider Dependable Home Health Digifix completed the redesign and re-organization of the Political Patriot website.

Tradestation can be your one stop shop - market data, analysis tools and brokerage trading. Tradestation is the leading software platform for the testing and automation of algorithmic trading strategies. Tradestation was one of the first trading software platforms available to the public (back when it was called Omega Research). With Tradestation you can build, test, deploy and automate just about any algo trading strategy you desire.

 $https://image.winudf.com/v2/image1/Y29tLmZsdWZmeWZhaXJ5Z2FtZXMuaWRsZW1pbmVydHljb29uX3\\NjcmVlbl83XzE1NzE0MTMwMTJfMDIw/screen-10.jpg?fakeurl=1\&type=.jpg|||Download Idle Miner-10.jpg?fakeurl=1&type=.jpg|||Download Idle Miner-10.jpg?fakeurl=1&type=.jpg|||Download Idle Miner-10.jpg?fakeurl=1&type=.jpg|||Download Idle Miner-10.jpg?fakeurl=1&type=.jpg|||Download Idle Miner-10.jpg?fakeurl=1&type=.jpg|||Download Idle Miner-10.jpg?fakeurl=1&type=.jpg|||Download Idle Miner-10.jpg?fakeurl=1&type=.jpg|||Download Idle Miner-10.jpg?fakeurl=1&type=.jpg|||Download Idle Miner-10.jpg?fakeurl=1&type=.jpg|||Download Idle Miner-10.jpg?fakeurl=1&type=.jpg|||Download Idle Miner-10.jpg?fakeurl=1&type=.jpg|||Download Idle Miner-10.jpg?fakeurl=1&type=.jpg|||Download Idle Miner-10.jpg?fakeurl=1&type=.jpg|||Download Idle Miner-10.jpg?fakeurl=1&type=.jpg|||Download Idle Miner-10.jpg?fakeurl=1&type=.jpg|||Download Idle Miner-10.jpg?fakeurl=1&type=.jpg|||Download Idle Miner-10.jpg?fakeurl=1&type=.jpg|||Download Idle Miner-10.jpg|||Download Idle Miner-10.jpg|||Download Idle Miner-10.jpg|||Download Idle Miner-10.jpg|||Download Idle Miner-10.jpg|||Download Idle Miner-10.jpg|||Download Idle Miner-10.jpg|||Download Idle Miner-10.jpg|||Download Idle Miner-10.jpg|||Download Idle Miner-10.jpg|||Download Idle Miner-10.jpg|||Download Idle Miner-10.jpg|||Download Idle Miner-10.jpg|||Download Idle Miner-10.jpg|||Download Idle Miner-10.jpg|||Download Idle Miner-10.jpg|||Download Miner-10.jpg|||Download Miner-10.jpg|||Download Miner-10.jpg|||Download Miner-10.jpg|||Download Miner-10.jpg|||Download Miner-10.jpg|||Download Miner-10.jpg|||Download Miner-10.jpg|||Download Miner-10.jpg|||Download Miner-10.jpg|||Download Miner-10.jpg|||Download Miner-10.jpg|||Download Miner-10.jpg|||Download Miner-10.jpg|||Download Miner-10.jpg|||Download Miner-10.jpg|||Download Miner-10.jpg|||Download Miner-10.jpg|||Download Miner-10.jpg|||Download Miner-10.jpg|||Download Miner-10.jpg|||Download Miner-10.$ 

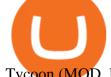

Tycoon (MOD, Unlimited Coins) 3.46.1 ...|||2732 x 2048

https://i0.wp.com/howtofix.guide/wp-content/uploads/2021/04/Minerprocesscounter-exe-virus-1.jpg?w=1880 & amp;ssl=1||Minerprocesscounter.exe Virus (Coin Miner Trojan) Removal||1880 x 960

https://cryptoscreen.org/wp-content/uploads/2021/07/AMA-Recap-Meld-Global-scaled.jpg ||| AMA-Recap-Meld-Global-scaled.jpg ||| AMA-Recap-Meld-Global-scaled.jpg ||| AMA-Recap-Meld-Global-scaled.jpg ||| AMA-Recap-Meld-Global-scaled.jpg ||| AMA-Recap-Meld-Global-scaled.jpg ||| AMA-Recap-Meld-Global-scaled.jpg ||| AMA-Recap-Meld-Global-scaled.jpg ||| AMA-Recap-Meld-Global-scaled.jpg ||| AMA-Recap-Meld-Global-scaled.jpg ||| AMA-Recap-Meld-Global-scaled.jpg ||| AMA-Recap-Meld-Global-scaled.jpg || AMA-Recap-Meld-Global-scaled.jpg || AMA-Recap-Meld-Global-scaled.jpg || AMA-Recap-Meld-Global-scaled.jpg || AMA-Recap-Meld-Global-scaled.jpg || AMA-Recap-Meld-Global-scaled.jpg || AMA-Recap-Meld-Global-scaled.jpg || AMA-Recap-Meld-Global-scaled.jpg || AMA-Recap-Meld-Global-scaled.jpg || AMA-Recap-Meld-Global-scaled.jpg || AMA-Recap-Meld-Global-scaled.jpg || AMA-Recap-Meld-Global-scaled.jpg || AMA-Recap-Meld-Global-scaled.jpg || AMA-Recap-Meld-Global-scaled.jpg || AMA-Recap-Meld-Global-scaled.jpg || AMA-Recap-Meld-Global-scaled.jpg || AMA-Recap-Meld-Global-scaled.jpg || AMA-Recap-Meld-Global-scaled.jpg || AMA-Recap-Meld-Global-scaled.jpg || AMA-Recap-Meld-Global-scaled.jpg || AMA-Recap-Meld-Global-scaled.jpg || AMA-Recap-Meld-Global-scaled.jpg || AMA-Recap-Meld-Global-scaled.jpg || AMA-Recap-Meld-Global-scaled.jpg || AMA-Recap-Meld-Global-scaled.jpg || AMA-Recap-Meld-Global-scaled.jpg || AMA-Recap-Meld-Global-scaled.jpg || AMA-Recap-Meld-Global-scaled.jpg || AMA-Recap-Meld-Global-scaled.jpg || AMA-Recap-Meld-Global-scaled.jpg || AMA-Recap-Meld-Global-scaled.jpg || AMA-Recap-Meld-Global-scaled.jpg || AMA-Recap-Meld-Global-scaled.jpg || AMA-Recap-Meld-Global-scaled.jpg || AMA-Recap-Meld-Global-scaled.jpg || AMA-Recap-Meld-Global-scaled.jpg || AMA-Recap-Meld-Global-scaled.jpg || AMA-Recap-Meld-Global-scaled.jpg || AMA-Recap-Meld-Global-scaled.jpg || AMA-Recap-Meld-Global-scaled.jpg || AMA-Recap-Meld-Global-scaled.jpg || AMA-Recap-Meld-Global-scaled.jpg || AMA-Recap-Meld-Global-scaled.jpg || AMA-Recap-Meld-Global-scaled.jpg || A

Cryptoscreen With Meld Global - CRYPTOSCREEN|||2560 x 1444

AMATEN (AMA) Crypto Analysis: Price, Forecast, and News

 $https://i1.wp.com/georgepruitt.com/wp-content/uploads/2021/03/GandL2.jpeg?w=2420|||Biography-George-Pruitt|||2420 \times 1939$ 

OMG Network, originally OmiseGo, is a non-guardian layer-two scaling option for Ethereum. The OMG Foundation rebranded and teamed with Enya to produce Boba

 $https://support.kucoin.plus/hc/article\_attachments/4402789655065/\__1-14\_en.jpg|||How to Trade on KuCoin Futures Pro? KuCoin Help Center|||2230 x 1342$ 

How to install MetaTrader 4 on PC OctaFX guide

https://image.winudf.com/v2/image1/Y29tLmZsdWZmeWZhaXJ5Z2FtZXMuaWRsZW1pbmVydHljb29uX3 NjcmVlbl82XzE1NzE0MTMwMTJfMDMz/screen-9.jpg?fakeurl=1&type=.jpg|||Download Idle Miner Tycoon (MOD, Unlimited Coins) 3.46.1 ...||2732 x 2048

DigiFix ® is the ONLY mini external fixator specifically designed for distraction or compression and can be utilized in the dynamic or static mode. LEARN MORE Simple Easy to apply Simple and few instruments Reproducible technique One size Bracket for all applications Versatile Dynamic or Static mode

During the 2000s, Most Extreme Elimination Challenge made its debut on television, and people genuinely had no idea what to expect. Utilizing footage from a Japanese show called Takeshi's Castle, this re-purposed footage was turned into a hilarious competition show that, in all reality, had no clear goal in mind.

 $https://i0.wp.com/www.avjtrickz.com/wp-content/uploads/2019/01/Screenshot\_2019-01-30-18-25-22-724\_online.luckyminer.app\_.jpg?fit=1080\%2C1080\&ssl=1|||Lucky Miner App - 4444 Coins On Signup + Get 250 Coins Per ...|||1080 x 1080$ 

OctaFx is a user-friendly and reliable trading platform. It includes charting tools, market indicators, scripts and EAs, advanced risk management, real time market execution and more. The lowest spreads, real-time market execution and true ECN offset are among the top advantages of OctaFX.

https://external-preview.redd.it/cj23xrgB\_kP1voorgjM44X8BfFHFg1FbCC7RlBhBoFc.jpg?auto=webp& s=5eb1bf066e113331c18466e63389a4db751ffc6e|||Hi Reddit, we are CoinGecko, a leading cryptocurrency data ...|||1280 x 960

http://pngimg.com/uploads/bitcoin/bitcoin\_PNG1.png|||Bitcoin PNG|||1566 x 895

Our review has shown that TradeStation is the best day trading platform for beginners and intermediate traders using technical analysis or algorithmic trading. Tradestation TS is also a clear winner when it comes to the Mobile app, easy live Automated Trading, extensive free historical data, free 90-day tick data and a strong charting package.

OMG is the native cryptocurrency of the OMG Network (OMG), a blockchain network built on top of the Ethereum blockchain that speeds up transaction times and reduces transaction fees by handling. How to start trading on MetaTrader 4/5 Desktop OctaFX

How do I log into MetaTrader 4 with my account - MT4 FAQ OctaFX

Before switching over to OMG Foundation, the crypto went under the name OMG Network. Some of you might recognize that name but weve got one more for traders still not recognizing it. Before it.

 $https://live.staticflickr.com/2435/3907843927\_8bf0f36e88\_b.jpg|||Goodguys\_KC-2009~(59)~|~Goodguys~Rod~and~Custom~Car~Show~...|||1024~x~869$ 

For Newbies: KuCoin Margin Trading Tutorial KuCoin Help Center octafx trading mt4 in pc or laptop install and login process.

https://i2.wp.com/howtofix.guide/wp-content/uploads/2021/04/Kb4474419-exe-virus.jpg?resize=1536%2C78 4&ssl=1|||Kb4474419.exe Virus (Coin Miner Trojan) Removal|||1536 x 784

What is the value of OMG Network? One OMG Network (OMG) is currently worth \$6.05 on major cryptocurrency exchanges. You can also exchange one OMG Network for 0.00012975 bitcoin (s) on major exchanges. The value (or market capitalization) of all available OMG Network in U.S. dollars is \$848.90 million. What hashing algorithm does OMG Network use?

https://inc42.com/wp-content/uploads/2019/03/11-16-mar-min-1250x938.jpg|||Cryptocurrency This Week: Mt. Gox Case Verdict, Gatecoin ...||1250 x 938

https://cryptosrus.com/wp-content/uploads/2021/06/Screen-Shot-2021-06-26-at-1.42.21-PM.png|||How Use KuCoin - CryptosRus|||1094 x 930

https://image.winudf.com/v2/image/Y29tLmZ1bWJnYW1lcy5iaXRjb2lubWlub3Jfc2NyZWVuXzExXzE1MzQ5NjQ1NTBfMDUx/screen-11.jpg?fakeurl=1&type=.jpg|||Coin Miner: Idle Tycoon for Android - APK Download|||2048 x 2732

Transparency is vital for the cryptocurrency space. Read the recaps of the AMA (Ask Me Anything) sessions that are happening on our chat room.

Most Extreme Elimination Challenge (TV Series 20032007.

https://d.newsweek.com/en/full/1781542/price-graph.jpg|||SafeMoon Drops As Creators Apologize Over AMA, Say Crypto ...|||2500 x 1667

https://inc42.com/wp-content/uploads/2019/04/22-27-apr-3-1024x768.jpg|||Cryptocurrency This Week: Is India Heading Towards A ...|||1024 x 768

 $https://store-images.s-microsoft.com/image/apps.52274.13510798886678145.d7143743-d51a-4db9-9df7-7da776b61531.844608a8-625e-4676-8516-d5352d602fa4\\|||Coin Miner for Windows 10|||1366 x 768$ 

 $https://blog.sigmadex.org/content/images/2021/04/ama-nopic.jpg|||AMA\ with\ Co-Founder\ Peter\ on\ the\ Crypto\ Banter\ Group|||2000\ x\ 1210$ 

Build Automated Trading Strategies with Tradestation

https://i.pinimg.com/originals/e8/c0/ca/e8c0ca478110503b85ee36a1d20c9c87.jpg|||Brenda Martinez Bayley - Edukasi News|||1200 x 1200

https://thumbs.dreamstime.com/z/little-miner-digging-graphic-card-golden-coin-bitcoin-mining-crypto-curren cy-concept-193199247.jpg|||A Little Miner Is Digging On Graphic Card With Golden Coin ...|||1156 x 1600 https://i.pinimg.com/originals/73/cd/91/73cd91e26fbd667cfd228c486216e5b6.jpg|||Ama yatrm yaplarak, ama madencilik tercih edilerek ...|||2048 x 1367

DigiFinex Digital Assets Exchange - A trading platform for .

unMineable - Mine your favorite non-mineable crypto coin or .

3.Margin trade (Buy long/Sell short) Trade: Let's buy long using BTC with the BTC/USDT trading pair as an example, using the borrowed USDT to buy BTC. Close position: When the BTC price goes up, you can sell the BTC you bought before back to USDT. Note: A margin trade works exactly the same as a spot trade and they share the same market depth.

 $https://howtoreferral.com/wp-content/uploads/2021/03/kucoin-fees-1024x774.png|||How\ To\ Short\ Crypto\ On\ Kucoin: How\ To\ Short\ ...|||1024\ x\ 774$ 

https://www.somagnews.com/wp-content/uploads/2020/01/b7-12-e1579118579863.jpg|||JUNGKOOK

IMPROVES A KARAOKE SESSION AFTER FLIRTING WITH V ... || 1430 x 800

 $https://coresites-cdn-adm.imgix.net/outdoorsmagic/wp-content/uploads/2017/04/20170124\_OM\_3-4-season-boots\_1F2A7872.jpg?fit=crop&w=1440&h=810|||Meindl Bhutan MFS Boot | Review - Outdoors Magic|||1440 x 810$ 

Download Bitcoin Miner PRO 2022

https://www.canardcoincoin.com/wp-content/uploads/2018/09/5.jpg|||Un bug de Coinbase révèle les 45 crypto-monnaies qui ...|||1238 x 2134

Can't figure out how to go short on Kucoin futures? : kucoin

Digifox Finance for everyone

https://i.redd.it/kvxava2wdtw21.png|||3 Hours until Kadena and Certik AMA. Topic? Formal ...|||1024 x 768 The!DigiFix®!ismanufacturedusing 6061T6 Aluminum,!whichallowsradiographicvisualizationofthebone andjointduringinsertionandpost%operativeimaging. The!K%wiresare Stainless Steel!(316LVMimplant grade).!! PREOPERATIVEPLANNING! Beforeplacingthe DigiFix®!onapatient,!itishelpfultodiscusst herationaleandgoalofthetreatment.

 $https://inc42.com/wp-content/uploads/2020/02/Feature\_Image\_Crypto-1250x938.jpg|||Cryptocurrency\ Updates:\ CoinDCX\ Partners\ OKEx,\ IAMAI\ Case\ ...|||1250\ x\ 938$ 

https://store-images.s-microsoft.com/image/apps.39293.13510798886678145.f4f17573-1c78-4b0d-9c1d-306140ef0377.6118db8c-f141-4522-98d8-98d040a37de5|||Coin Miner for Windows 10|||1366 x 768Build a Crypto Portfolio - Buy Bitcoin & Crypto Instantly

(end of excerpt)